# Oh wwuh#p h q v x h och

# Dyul  $\alpha$  533 <  $a$ £# $4$ <

..g Iwruldo

Dvvr fldwr a#sr x u#o di h#ha#uhdhi# irgg•h#hq#4<36#sdu#Ehqmdplq#Olkrx

VFIZ Inl#hvw#hq#diqh#\$#Srxu#vrxv/#sdu#vrxvË

Fu h } #y r v # d ch ul h v / #y r v #d uwl f ch v / # q v wd q wd q • p h q w\$  $L$ qvfulyh} $0$ yrxv#nw#frqwulexh}#

Yrlu#cd#vxlwh#sdjh#61

Oh #VFI#Š#od#irluh#Š#od#skrwr#gh#Fkhooh∨1; Vx u#bh#vlwh#Zhe#gx#Foxe 11111111111111111111111115 Ove fudg# www.universitxh#gh#Vdpxho# V dqf h#p hqvxhooh#gx#58#p duv#533<1117 Orilflhov#srxu#od#vwouncryfrslh1111111111147 Frai u v# / w u r # ha # lysdi ah 111111111111111111148 Oh#gxp • ur # 9#gh#Vwhuhr vfrs| 11111111111111119 Oyuhv/#Sxedf dwr qv# #GYG 11111111111111114: Xq#qrxyhdx#prgh#gh#frxsodjh#6G# Xq#shx#g\*klvwrluh11111111111111111111111111111111114<

# F d ch a a ul h u#a h v #d f wl v l w v

## U x alr av#Š#Sdulv# £# x #Sdulv#47£

<span id="page-1-1"></span>§#Sdulv#, h### #elv#uxh#gh#bd#Elhqidlvdqfh/#4h¤#ywdjh#0#P•wur#VwDxjxvwlq#rx#Vw0Od}duh Dwwhqwlrq##Dsu'v#54k63/#bh#qljlfrqh#hvw#kruv#vhuylfh#hw#odff'v#qxhvw#soxv#srvvledn1

S#Sdulv#47<sup>h</sup>##ORUHP/#7#uxh#phy#Pdulglhuv#AUgF#ph#pd#wrxu#dx#erxw#ph#pd#uxh#Š#dxfkh. P • wur #Sr uwh#gh#Ydqvhv#r x#wudb z dl #Uxh#Glarwl Vwdwlrgghphgwtsoxy#dfloh#ghydgwtth#dt+h/#dyhgxh#Pduf#Vdgjglhu1

PHUFUHGL##DYULO#S#4<#k#63/#dx#ORUHP#0#v•dafh#whfkaltxh#k#sudwhtxh

PHUFUHGL#48#DYULO#Š#4<#k#63/#dx#ORUHP#0#kwww.dafh#whikaltxh#kudwltxh

Dx#suriudpph#ah#hv#ahx{#v•dafhv#=

-#Sudwitxh#gh#VFIZInl/#sdu#J • udug#P • wurg#hw#Slhuuh#Phlgguh

-#Chv#rfudqv#Š#plurlu#vhpl0wudqvsduhqw/#sdu#Jhrujhv#Sd|helhq

-#Ohv#srodulvdqwr###od#uhvwlwxwlrq#gdqv#o\*hvsdfh/#sdu#Fkduohv#Frxodqg -#Skrwrprqwdjhv/#sdu#Gdqlho#Fkdloorx{

PHUFUHGL#5#DYULO#Š#4<#k#63/#Š#od#Elhqidlvdgfh#0#v•dqfh#phqvxhooh - # N . t x haf hv #vla . r #ha #uhdhi

-#Flufxodwlrq#LVX#lqwhuqdwlrqddh#qhv#foxev#wwrunr

-#U • wurpreloh#533</#sdu#Urjhu#Kxhw/#Dqwrlqh#Mdftxhprxq/#J • uduq#P • wurq#)#Shuuh#Sduuhdx{ -#.fdsvh#ah#vrdhlo#Prairdh#sdu#Shuuh#Phlaauh

-#Klvwrluhv#gh#fhuiv0yrodgwr#+533<,/#sdu#Jhrujhv#Sd|helhg

VDP HGL#58#A #GLP DQFKH#59#DYULO#Jx#ORUHP

Zhhn0hqg#gh#irup dwlrq#Š#od#vwrurrvfrslh#Hyrlu#Ohwnuh#g£<4;/#s1#6,

PHUFUHGL#16#PDL#Š#1<#k#63/#Jx#ORUHP#0#V·dqfh#whfkqltxh#}#sudwtxh

PHUFUHGL#53#PDL#Š#4<#k#63/#Jx#ORUHP#0#V•dqfh#whfkqltxh#}#sudwltxh

## Jurxsh#pilraddDtxlvdlah

GLP DQFKH#4:#PDL#Š#sduwlu#ah#kk63

U∙xqlrq#Š#bd#vdodh#gh#pd#Edwhodhulh#Š#Sruw0Vdlqwh0lr|1#Oh#pdwlq/#Fkulvwldq#Jduqlhu#gluljhud# x g#dwholhu#vxu#bh#frqwu≀oh#gx#frqwudvwh#hw#gh#tød#frxohxu#gdqv#Skrwrvkrs#hw#gdqv#VSP1 O'ds u'v0p lql/#surmlfwlrqv1#Sursduh}#yrv#survhqwdwlrqv1#N#yrxv#yrxdn}#survhqwhu#qx# qrxedn#8{8#hw#.xh#yrxv#q\*whv#sdv#dxwrqrph/#su∙yhqh}#Uhq∙#Oh#Phqq#bh#soxv#ww# srvvledn/#dila#xh#dnv#alvsrvlwlrav#da•txdwhv#vrlhaw#sulvhv1

PHUFUHGL#5: #PDL#Š#4<#k#63/#Š#pd#Elhaidlvdafh#0#v•dafh#phayxhagh

Od#79<sup>h</sup>#trluh#Lqwhuqdwlrqdoh#Š#bd#Skrwr#gh#El'yuhv#46#hw#47#mxlq#533<1 Oh#bdufk ●#ghv#dqwltxlwvv#hw#ffdvlrqv##A/dphql#gh#47k#Š#54k#hw#Glpdqfkh#gh#\_k#Š#4:k1 Ch#Pdufk∙#ghv#duwlvwhv##Glpdqfkh#47#mxlq#gh#\_k33#Š#4;k33#HCh#VFl#|#wlhqqud#xq#vwdqg,1

Eledrwk 't x h# nf qvx ovdwlrg#ghv#x yudjhv#hw#grfx phqww#vx u#dd#vwru•rvfrslh# dx#Oruhp,##Frqwdfwh}#Uroodqq#Gxfkhvqh#dx{#w•dqfhv#x#sdu#pdlo1

<span id="page-1-0"></span>xu#bh#vlwh#zhe#ux#Foxe/#bh#vxssruw#gh#pd#su∙vhgwdwlrg#gh#Mldq0Orxlv#Mdqlq#nvw#glvsr0  $\omega$ aledn# w • daf h#sudwlt x h#ax#44#b duv#533<#dx#Oruhp /#vrlu#h{hp soh#ahual'uh#sdih.#= S. Whoudjh#hq#uhdhi#dyhf#bh#orjlflho#Edhqqhu##Mwuhv#vxu#qhv#vxuidfhv#sodahv#= z z z whigh of oxe figger f x p haw 20054 b Will brow he Edhaahu V x u Soday ts ail

### <span id="page-2-0"></span>Chw that hav x hoth #ax # V w r CF oxe # uda . dlv Dvulci633<#Dibi £<4<

# VFIZ Inl#hvw#ha#diah#\$

VFIZInI#h∨w#xqh#qrxyhodn#∙yroxwlrq#Ò# g x p s r uwdg f h#\$#Ò#gdgv#od#f r p p x glfd0 Wra#ax#VwourdFoxe#luda.dlv#Fh#arxvhdx# prlha#axh{suhvvlra#hvw#plv#Š#od#alvsrvl0 wr g#gh#fkdt xh#phpeuh#gx#Foxe#dilg#t xxko# sxlvvh#su•vhawhu#vd#sdih#shuvraahooh#hw# vd#sdi h#ah#i dohulh#skrwi udsklt xh/#p dlv# soxv#hafruh/#frawulexhu#Š#od#aliixvlra#ah#od# frggdlyvdgfh#vxu#od#vwwwrfrslh#sdu#ghv# duwf dnv#txxlc#srxuud#furhu#rx#prglilhu# frpph#lo#o hqwhqq/#Š#fkdtxh#lqvwdqw#hw#  $dx$ {# hx {#qh#w xv1

### Jdohulh#skrwr#hw#sdjh#shuvr

G' v#o rxyhuwxuh#gh#yrwuh#frpswh/#yrxv#  $q$ lvsrvhuh}# $q$ x $q$ h#Sdih#shuvr#rŸ#yrxv# srxuuh}#vrxv#su•vhawhu/#rx#aluh#fh#vrxv#la0 we uh v v h#adav#od#vwe uner v frshint

W v# fhuwdlghp hqw # yrxv # yrxguh}# prqw.hu#txhotxhv0xqhv#gh#yrv#ghuql'uhv#  $\tilde{N}$  xyuhv#gdqv#yrwuh#dxwuh#sdjh#shuvrq0 qhooh/#fhooh#gh#od#Jdchulh#skrwr#AQrxv#vrx0 kdlwr gv#wu'v#ylyhphgw#yrlu#yrv#skrwrv/# ghvvlqv#=#f xhvw#hq#uhj dugdqw#dnv#lp dj hv# ghv#frootjxhv#txh#qrxv# •surxyrqv#dh#soxv# judgg#sodlvlu#hw#txh#qrxv#srxyrqv#surjuhv0 vhu# qrxv0p'phv# \$# Survhqwh}# qrqf# txhotxhv0xqhv#qh#yrv#yxhv/#vxu#ohvtxhoohv# qrxv#srxuurqv#glvfxwhu#hqvhpedn1

### Sdjhv#gh#glvfxvvlrq

Wxwh#sdih#qh#VFIZInl#hvw#dvvrwwh# g x q h #s dj h #g h #glvf x vvlr q #D x #p r p h aw #r Y # me f uv/#f hv#sdj hv#gh#glvf xvvlr q#qx qw#sdv# hqfruh#wr#wolv•hv#.wdqw#vxiilvdpphqw#n{0 s∙ulphow∘#ho.#pdwl'uh#o.h#É#fulwltxh#skrwr0 judskltxh#Ê#hw#vrxflhx{#gh#yrwuh# wudgtxloolwr/#mh#yrxv#frgvhlooh#ylyhphgw#gh# ah#ulha#irup xdhu#ah#a•idwi#aday#vrv#ds0 surfldwr gv#vxu#dnv#lp dj hv#survhgwr hv#sdu# yrv#froo⁄jxhv#\$#Frqwhqwh}0yrxv#qrqf#qh# aluh#fh#txh#vrxv#dssurflh}/#hw#ah#srvhu# t x hot x hv# x hvwl r av# r x uw l v hv#\$

### Sdihv#gxduwlfchv

Qr  $x \vee \#$  dvr  $ay \#$  fr p p haf  $\cdot \# \check{S} \#$  p hww.h#ha# sodf h/#Š#whwuh#qxh{hpsohy/#txhotxhy#du0 wlfoh∨#srxu#É#grqqhu#bh#wrq#Ê#\$#Oh∨#sdjh∨#g∙0 nŠ#frpsrv∙h∨#sdu#Gdalho#Fkdloorx{#hawuhaw# gdqv#fhwwh#fdw+jrulh#=#ihxloohwh}00hv/#vrxv# | #wurxyhuh}##gʻv#dxmxugxkxl#gh#su∙flhxvhv# lair in dwr av1

Yr x v#d x v vl/# vr x v#s r x v h } #f u b u#h w#f r p 0 sowhu#ghv#sdjhv#frpph#yrxv#o hqwhqgh}1#  $Oh#thx#qx#z In#ff$ r gylywh# $\frac{1}{2}$ # $\frac{1}{2}$ whw xf khu#ghv# sdihv#frpsrv•hv#sdu#qxdxwuhv#dxwhxuv/# pdlv#dxvvl#Š#dffhswhu#txxlov#djlvvhqw#gdqv# yrwuh#sursuh#surgxfwlrg#\$#Dx#q•exw/#fhod# shxw#vhpeohu#dvvh}#qxu/#qh#vh#yrlu#dlqvl#É# fruulj • #Ê#sdu#gxdxwuhv#shuvrqqhv#\$#Sxlv#rq# vx|#kdelwxh/#hw#rq#qhylhqw#wufv#llhu#qh#sduwl0 flshu#Š#xqh#judqqh#Ñxyuh#froohfwlyh#qrqw# od#txdolwr#vxdffur—w#fkdtxh#mxu1#MV#vrxv#hq# sduoh#hq#wrxwh#frqqdlvvdqfh#qh#fdxvh/# d| dqw#p rlQp 'p h#xqh#dvvh}#erqqh#h{s•0 ulhqf h#gh#Z Inls• ald1

M#yrxv#sursrvh#grgf#gh#frpphgfhu# sdu#É#xyulu#yrwuh#frpswh#Ê/#sxlv#gh#jdu0 qlu#xq#shx#vrv#É#Jdohulhv#skrwr#Ê1#Rq#qh# yr xv# qhp dqqh#sdv# qh#idluh#lp p • qldwh0 p hqw#t xhdt xh#f krvh#gh#sduidlw#hw#p • p r 0 udedn/#pdlv#ah#vrxv#h{hufhu#Š#phwwuh#ha# sdih#txhdtxhv#lpdihv#txh#vrxv#dlph}# elhq#Yrxv#srxyh}#dmxwhu#qhv#frpphq0 wdluhv#vrxv#yrv#skrwrv/#hw#uhyhqlu#vxu# yrwuh#wudydlo#Š#fkdtxh#lavwdaw#\$

Mi#vrxv#argah#uhaah}Ovrxv#vxu#od#sdih# gxdf f x hlotgh#VFIZ Inl#

zzz which r of oxe fit ever I z In H  $+$   $\frac{2}{3}$  H p hwant  $\frac{1}{4}$ devroxphaw#ha#É#ldvruly#Ê#\$#hw#vrxv#la0 ylwh#Š#duh#dwwhqwlyhphqw#dnv#sdjhv##É#Lq0 gh{#ghv#sdjhv#grxyhoohv#Ê##hw#É#Frpphqw# x wkd∨hu#VFIZ InI#Ê

Yrxv# srxuuh}# srvhu# wrxwhv# yrv# txhvwlrqv#hw#irupxdhu#yrv#vxjjhvwlrqv#oruv# ghv#v• dqf hv#sudwt xhv/#r x#elhq#sdu#p dlo# h{f αvlyhp hqw#Š#p rlΦ'p h#t xl#dvvxuh#oh#  $q \cdot p$  dudj h# hw# od# p dlqwhqdqf h/# r x #  $\tilde{S}$ # gxdxwuhv#frootjxhv#h{s.•ulphqw•v1

Xa# ahualhu# p rw# =# arwuh# dp l# Slhuuh# Phlqquh/#txl#d#q∙mŠ#od#fkdujh#qh#od#u∙qdf0 whrq#qh#od#Ohwwuh#phqvxhooh/#d#dvvxu>#od# frqvwuxfwlrq#whfkqltxh#qh#wrxw#dh#v|vw'ph# gh#VFIZInl#Lc#grlw#elhg#hqwhqqx#'wuh#uh0 phuflo#wutv#fkdohxuhxvhphqw#srxu#fh#wutv# ehdx#wudvdlo#

Pdlqwhqdqw/#sdvvh}#ylwh#vxu#od#sdjh# gxdffxhlc#hw#suhqh}#wrxw#dn#sodlvlu#srvvlech# gdgv#grwuh#grxyhooh#dfwlylw+#\$

J • uduq#P • wur q

### Chwwth#p hqvxhooh#gx#Vww r OFoxe#ludq ollv q£<4<約Dvuld533<

# <span id="page-3-0"></span>V • dafh #phav x hoch #ax #58 #pduv #533<

h#vshfwdfoh#frpphqfh#fh#vrlu#dydqw#<br>למטא±surnhfwlrqv#⊫#Gdqlho#Fkdloorx{#hw#Ur0 jhu#Mdxqhdx#rqw#dssruw+#wrxv#dnv#qhx{# oh x uv# fudgy#vwrurr#ah#wlsh#Sodadu#A/l#ra#d# q•rŠ#yx#fhoxl#gh#Gdglho#vxu#oh#vwdgg#gx# Foxe#Š#od#irluh#qh#Fkhoohv#+yrlu#s1#9#Š#43,/# fhoxl#ah#Urihu#hvw#arxvhdx#Hw#lpsrvdaw# f du#fravwuxlw#dxwrxu#ah#ahx{#•fudav#57# srxfhv#qh#u∙vroxwlrq#KG#49243<sup>h</sup>#AUrjhu#dv0 vhp edi# div# alii• uhawhv# sl' f hv# ar aw# xa# i udgg#f dguh#hg#er lv#gh#vd#ideulf dwr g#+rh# αl# alv#txh#∙d# uhvvhpedn#Š#xah#fdih#Š#od0 slav#vdav#iuloodih#\$#vxu#ohtxho#ohv#•fudav# suhaahaw#sodfh/#xa#ahvvxv#hw#xa#dx#iraa1# Uhvwh#Š#sodfhu#oh#plurlu#vhpl0wudavsduhaw/# xqh#judqgh#ylwuh#Š#pdqlhu#dyhf#su∙fdxwlrq# vx#vra#fr w#•ohv•1#Ch#u•vxowdw#ha#vdxw#od# shlah##bhy#lp di hy#vraw#elha#a•ilalhy# u fh# Š#od#u∙vroxwlro.#KG#hw#bh#uholhi#wu'v#ero.1

Sdvvr av# p dlawhadaw#  $dx$  { # s u rhf wr av/# mall#sursdur#xah#v•ulh#ah#vla•rv#srxu#rx0 yulu#od#v•dqfh#=#hq#suhplhu#Ghvvlqv#gh#V|o0 ydlg#Dugr x { #t x h#qr x v#q x dylr q v #s x #s d v v h u # od#priv#ahualhu#Qrxv#hafkd-arav#dvhf# Exiv#G•flehov#od#ahual'uh#tu•dwlra#ah#Wklhu0 u|#Odylooh#glw#Wyd#rŸ#xq#yluxv#lqirupdwltxh# mxh#dvhf#dnv#ahujv#ax#pdokhxuhx{#xwbdvd0 whxu#gh#ovruglqdwhxu#+ilop#Š#wrorfkdujhu#vxu# oh#vlwh#gh#o\*dxwhxu#=#wodylooh1foxe1iu,1#Oh#ilop# ax#mxu#vh#arpph#Fdps#Eorra#ah#Euda# VInhy/#xq#iloo#qxkruuhxu#Š#+wutv.#shww#exq0 jhw#wrxuq●#dyhf#xq#dgdswdwhxu#Qx0Ylhz1# No that we on f whr a a  $\bullet$  # x a # sh what h { word w # e lha # fur xvwloodqw#rŸ#oh#forzq#pdo∙iltxh#srxuvxlw# Š#wudyhuv#erlv/#pdfkhwwh#Š#od#pdlq/#xqh# ilooh#txl#vוirvlooh#ah#shxu#\$

Sodfh#Š#od#pxvltxh#havxlwh#dvhf#oh#vl0 g•r 0f ds#gh#Z dqghuoxvw/# od#fkdqvrq#gh# Emun#VI#ra#axdssurflh#sdv#wurs#oxalvhuv# p xvlfdo#ah#od#fkdawhxvh#lvodaadlvh/#oh#fols# shxw#sdud-wuh#xq#shx#orqixhwË#Srxu#vh#u∙0 vhloohu/#ra#hafkd-ah#dvhf#wrxwh#xah#v•ulh# gh#edgghv0dggr qf hv#gh#lop v# • o euhv#dp • 0 ulf dlqv#t xl#r qw# • w #fr qyhuwlhv#hq#uhdhi# Wxv#hv#lm v/#Murlyvlf#Sdun/#AWkh#Pdvn/#Pd0 wul{/#Plvvlrq#lpsrvvledn/#Wdu}dq/#Vkuhn/#Od# J xhuuh#ghv#..wrlohv/Ë #vrqw#ghv#ilopv#5G#hw# f hv#frgyhwlrgv#vrgw#wutv#frgydlgfdgwhv# hw#vshfwdfxodluhv/#q#vh#ghpdqqh#elhq#frp0 phqw#d#w=#dlw#\$#Hw#srxu#whuplqhu#hq#ehdx0 Sdih#7#

w /#Vn| qlylqj #qh#Huf #Ghuhq/#5#p lqxwhv#77# vhfraghy#txl#vrxv#forxhaw#vxu#vrwuh# vl'i h# =# qhv# i udsshv# qh# sdudfkxwlvwhv# vruwhqw#qx#yhqwuh#qxxq#dylrq#srxu#•yroxhu# ha#sohla#Iho#hw#dluh#ahv#lixuhv#frpph#ha# dshydawhxul

Í#qrwhu#txh#suhvtxh#wrxwhv#ohv#ylq∙rv# • wdlhqw#gh#irup dww#glii•uhqww#=#hqwuhodf •/# furlv•#qhpl0kdxwhxu/#furlv•#sohlqh#kdx0 whxu/#ghvvxv0ghvvrxv/#sdudooidn1#Nxdl#xwldv•# xq#ilfklhu#sodlolvw#+1vss.#qh#Vwhuhrvfrslf# Sod hutt xl#shup hw#qxhqfkd-qhu#soxvlhxuv#yl0  $q \cdot r$  v# gh# p dgl' uh# dxwrp dwlt xh# r x # p d0 qxhooh#+hq#lqv•udqw#xqh#shwlwh#ylg•r#gh#6# vhfrgghv#gx#orjr#gx#VFI#txl#wxugh#hg# erxfoh,1#Noll#su>sdu>#srxu#fkdtxh#ylq•r#  $vr$   $a$  #ilf klhu # $V$ whuhr vfrslf # $P$ hwdildn # $+V$ vl. # t xl#frqwhqw#dn#irupdw#qxlpdjh1#Ch#orjlflho# shxw#dorw#duh#fruuhfwhphaw#dnv#ilfklhuv# t xl# vxdiilf khaw# do w# vdav# sureo p h# hw# vdgv#lgwhuyhgwlrg#pdgxhooh#vxu#o efudg#gh# surnhfwlro.1#Wtv#sudwltxh#\$

Sodfh#dx{#skrwv#pdlqwhqdqw#Jhrujh# Sdl helhq# qr xv# su vhqwh# Sr uwxj do# xq# diu dech#uhsruwdih#vxu#xq#vrldih#hiihf0 w. \* #ha#4<:: #+fh#vraw#araf#ahv#aldsrv#ax0 p•ulv•hv.#txl#grxv#idlw#dssu∙flhu#od#ehomh# dufklwhfwxuh#qhv#vloohv#hw#vloodihv#sruwx0 j dlv1

Dowloh#Moft xhp rxq#d#sdvv•#Xqh#mxu0 α ∙ h#Š#HxurGlvαhl#hw#αrxv#su∙vhαwh#xα#fr0  $shx$  {# aldsrudp d# vxu#  $sh#$  f • o euh# sduf# gxdwwdfwlrgv##dnv#g•fruv/#dnv#dglpdwlrgv# hw#elha#v u#od#fodvvltxh#sdudah#ah#ila#ah# mxuq• h#dyhf #vhv#• qr up hv#f kdw#dalp • v# hw#rorunv1

Rovlhu# Folkha# arxv# sursrvh# Qlp 0 sk•dv/#xqh#surp hqdgh#gdqv#dh#mduglq#gx# shlqwuh#Fodxgh#Prghw#Š#Jlyhug|#gdgv# o Hx uh 1# Sx l v # R d v l h u # a r x v # wud a v s r u wh # h a # W u 0 txlh#srxu#xq#gldsrudpd#vrqrulv∙#Š#od#g∙0 frxyhuwh#ghv#vsdhqghxuv#gxLywdgexd#rx#gh#  $\alpha$ #Fdssdarfh1

Mhafkd-ah#havxlwh#dvhf#dn#Praaldd#ah# o»Dxwt#533;#rŸ#mxdl#idlw#qhv#skrwrv#qhv#sur0 wrwlshy/#ahy#ehoohy#yrlwxuhy#hw#ah#owh{sryl0 whrq#ghv#wd{lv#gx#prqgh1#NWdl#h{s•ulphqw+# glii•uhqww#hiihww#gh#wudqvlw|rg#hqwuh#ohv# lp dih v#hw#ah#}rrp#txl#sdvvhaw#dvvh}#elha# ha#surmhfwlra1

sdluhv#gh#oxqhwwhv1, 5.#Ohv# .4# dvuhv#oldwdow#oh#4<74#Š#4<94##Skrwr#Doododfk#Sulvpd#oh#4#Š#:#hw#Flo+# Dop dqdf k#Sulvp d1  $\overline{C}$  Sr x u# f h v# g h x { # d u v f d v / # i d l u h # r i i u h #  $\tilde{S}$ # M d q # J d x w h u # d x # 350870 <; 03<04: /# r x #  $\overline{\bullet}$  mhdaidxwhu74Cldkrr1iu

<span id="page-4-1"></span>> 4,#KDZN#PN#Y/#surmhfwhxu#vwrurr#xwolvdqw#ohv#sdvvh0yxhv#=#G@8{8#+rxyhuwxuh# ⊆ 65{65./#H@74{434#+rxyhuwxuh#5;{65,#hw#J@78{43:#+rxyhuwxuh#5;{65,/#dyhf#;#

z z z 1dp euf dwhxuff r p z z z 1dn gwf x adl uh 1i u

<span id="page-4-0"></span>hqu#Fophqw#qlw#Olpeulfd0 **EXAMPLE 1997**<br>
Solution of the subset of the subset of the subset of the subset of the subset of the subset of the subset of the subset of the subset of the subset of the subset of the subset of the subset of the subset whxu#arxv#daarafh#xah#h{0 dx#yhqquhql#gh#<#S#4<k,1 Viwhy# he#ah#Khaul#For b haw#

Skrwt#ah#Fkhoohv1 Gdglho#Fkdloorx{#suhqq#oh#uhodlv#srxu# xqh#dplqdwlrq#dxqlrylvxhooh#qh#78#vhfrq0 ghv/# Ch# U'yhxu # Ch# u'yhxu # f \* hvw # Gdqlho # Ph| odg# fdfk • # ghud' uh# ghv# gw dnv# gh# oxghwwhv#gdgv#ohv#yhuuhv#ghvtxhoohv#rg#yrlw#

Gdglho#Ph|odg#vxdpxvh#wrxmxw#Š#idluh# α h∨#skrwrv0or αwdih∨#⊫#αŠ#lo#d#lα fux∨w∙#α h∨# sruwudlww#vwount#vxu#ahv#frxvhuwxuhv#ah#od0 jd}lgh/#wu/v#glvwud|dgw#\$#Lo#grxv#prgwuh#dxv0 vl#vhv#skrwrv#gh#od#ghugl'uh#lrluh#Š#od#

Dvulci533<#MaE<4< Ulf kdua# J xlood xp h# hvw#doo+#Š# Yhalvh# p dlv#qxd#sdv#hx#qh#fkdqfh#dvhf#dn#whpsv# hw#vhv#pdjhv#vrqw#xq#shx#vrpeuhv1#Vd#su>0 vhawdwlra#diahudlw#dxvvl#Š#wuh#xa#shx#udf0 frxuflh#srxu#xq#phloohxu#psdfwl

Chwwh#b havxhooh#ax#/vv u r CFoxe#luda ollv

vh# uhio whu# dnv# Fkdp sv0.d v hv1# Lo# v\*dilw# q\*xq#skrwrprqwdjh#undolvo+#Š#sduwlu#qh#  $ahx$  { # lp di hv# ha# uhdhi# wudvdloo hv# adav# Skrww krs#Gdqlho#Fkdloorx{#ghyudlw#qrxv# q • yr lohu#+x q h#s duwh#q h,#v h v#v h f uhw #v x u#dh v # skrwprawdihv# orw# a\*xah# surfkdlah# v• daf h#whf kalt xh#dx#Or uhp 1

Jhru h#Sd|helhq#d#hqfruh#xq#qldsr0 udp d#ha#urvhuvh#hw/#srxu#foruh#od#vrlurh/#lo# qrxv#xlqh#qdqv#dhv#mduqlqv#qx#Fk‹whdx#qh# Fr x wr g# gdgv# oH wr ggh#r  $\ddot{Y}/\ddot{x}$  f kdt x h # dg0 q • h/#vr qw#r ujdqlv • hv#dnv#É#Mxuq • hv#qhv# Sodawhy#Ê##Ehdxfrxs#ah#iohxuv/#fdfwxv/# iuxlw#hw#sodqwhv#qlyhuvhv/#qh#txrl#udylu#dhv# dp dwhxuv#gh#erwdgltxh1

Sihuuh#Phiqquh

Xgh#vxshueh#JD]#Yrgid#P054/#dnxurg#ghv#wd{lv#vryl•wltxhv#hq#4<:31 H{srvlwlrq#ghv#wd{lv#gx#prqgh1#Prqgldo#gh#o"Dxwr#533;/#Sdulv#0#Skrwr##Slhuuh#Phlqguh

# **Le numéro 76 de Stereoscopy**

C e numéro porte encore la date 2008<br>
n°4. Il est donc adressé aux membres n°4. Il est donc adressé aux membres de l'ISU à jour de leur cotisation 2008. Rappel : cotisation pour un an 17 €, trois ans 46 €, cinq ans 68 €, à envoyer à notre délégué René Le Menn, 26 rue Gustave Flaubert, 33600 Pessac (chèque à l'ordre du SCF).

<span id="page-5-0"></span>Stéréo - Club **FRANCAIS** 

Ce numéro de 32 pages plus couverture format A5, luxueusement imprimé avec de nombreuses illustrations en couleurs et en relief (anaglyphes et côte à côte), est aussi passionnant que les précédents.

Alexander Klein a visité les dix-huit stands de la Photokina où on expose du relief, notamment des images, des appareils de prise de vues (surtout argentiques) ou des équipements d'observation. Il a pu discuter avec les exposants de Fujifilm qui présentaient leur nouveau prototype d'appareil stéréo numérique avec son écran de visée lenticulaire. La description de cet appareil que nous tardons à ternir en mains est très détaillée.

Jorge Westendarp nous montre, en belles images stéréo, les trésors du Musée Franz Mayer qui, comme on le sait, est à Mexico. Les reflets sur l'orfèvrerie, si délicats à obtenir, sont splendides.

Gert-Jan Wolkers compare en détail les caractéristiques des deux compléments optiques pour la prise de vue macro, respectivement le « Loreo 3D macro lens » et le

« De Wijs 3D macro lens », qu'il a tous deux essayés lui-même sur son appareil Pentax K20D. Des images prises avec chacun de ces équipements accompagnent son article.

Un bref appel aux photos de champignons, et une belle photo d'insecte en vol par Eddie Butt, avec la photo de son équipement.

Shab Levy décrit en détail l'astucieux kit qu'il a créé pour faire des disques « View-Master » à partir de couples numériques. Une aubaine pour les amateurs du procédé historique.

Alexander Klein raconte l'histoire de Fresa Volante, nouvelle entreprise mexicaine dans une interview de son promoteur Nick Merz. Il reprend le flambeau de View-Master, en recréant des disques vierges que nous avons tant de mal à nous procurer.

Enfin Ernie Rairdin a suivi pour nous la campagne électorale dans son Iowa, avec Bill et Hillary Clinton, George Bush et Barack Obama, celui-ci en anaglyphe en pleine page 4 de couverture.

#### **Lu pour vous par Olivier Cahen**

Note : N'oubliez pas d'adhérer à l'ISU : même si vous avez du mal à lire l'anglais, les images en valent la peine. Et n'oubliez pas de participer au prochain congrès ISU qui aura lieu en septembre prochain à Gmunden, en Autriche.

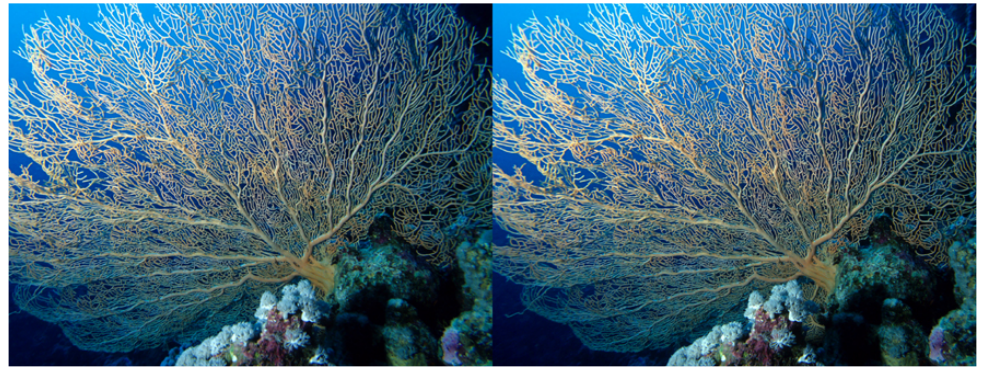

Gorgone, Mer Rouge - Photo : Bernard Rothan

### <span id="page-6-0"></span>Chw that hav x hoth #ax # Viv u r CF oxe # uda . dlv Dvulci633<#Dibi £<4<

# Qrxyhdx #prah #ah#frxs odih#srxu#vrv#dssduhlov

Qr xv#dylr qv#movt x Š#p dlqwhqdqw#soxvlhxuv# p . wkrghv# srxu# g · f dnqfkhu# vlp xowdq · p hqw# orv#dssduhlov#frpsdfww#ho#proh#6G#=

- 0 Frxsodį h#É#glį lwdo#Ê#+dyhf#ghx{#grlį wv.
- 0 Frxsodih#b .fdaltxh
- 0 Frxsodih# ohfwultxh#sdu#ohv#sulvhv#mdfn#gh#  $w \circ f$ rppdggh
- 0 Frxsodjh#ohfwdtxh#w|sh#Fr#ydq#Hnhuhq
- 0 Frxsodih#sdu#VwhuhrGdwd#Pdnhu#+VGP,

Wixv# fhv# prqwdjhv# irgfwlrggdlhgw# s uhvt xh#w xv#elha #Ch#s oxv#der xw#whf kalt xh0 p hqw#hvw#f huwdlqhp hqw#dn#frxsodjh#sdu#VGP ## Pdlv#d#dydlw#xdqg#p'ph#xhotxhv#sduwfxodul0 w v#t xl#oxl#hqdnydlhqw#vhv#dwr xwr#sulqflsdx{/# dnv#ilov#qh#ddlvrq#qhv#sulvhv#XVE#hw#xqh#wror0 frppdqqh#Š#erxwrq#srxvvrlu1

Gdalhol Fkdloor x {#d#vxlvl#fhv#dvdaf • hv#whfk0 grorilt xhv#hw#d#g•flg•#gh#vh#odgfhu#gdgv# odvhaw th#Lo#su vhawh#IfI#vra#lavhawra/#xa# frxsodjh#gh#ghx{#dssduhlov#vdqv#llo#sxlvtxh#od# oldlvrg#vh#idlw#sdu#Eoxhwrrwk1#Fh#prgh#gh#frp0 p x alfdwlr a#h vw#wu(v#xwkolv ●#sdu#oh v#w●oskrahv# sruwdednv/#sdu#dnv#SGD/#dnv#Qhwerrnv#hw#dxwuhv# j dgj hw#gxdxmxugxkxl1

Frxsodjh#6G#sdu#ddlvrq#Eoxhwrrwk

Chv#DSQ#t xl#r qw#vhuyl#gh#edvh#dx#g • yh0 orsshphqw#qh#fhwwh#qrxyhooh#whfkqrorjlh# r gw#> w+#ghv#Sdgdvrglf#ANJ61#Lov#vrgw#vruwlv#lo# I #d#t xhot xhv#whp sv#p dlawhadaw#p dlv#vraw# ww.xmxuv#ah#wu/v#erav#dssduhlov1

Fhw# dssduhlo# srvv'gh# dnv# fdudfw+0 ulvwt xhv#vxlydqwhv#

- 0:/5#Ps{/#upvroxwlrq##63:5#(#5637#s{
- 0 Trp#swltxh##143/#.fudg#OFG##:/9#p

0 Ylwh v v h # q x e w x udwlr q # # # #  $\ddot{\textbf{r}}$ #  $\ddot{\textbf{x}}$  # 25333 # v

- 0 Rxyhuwxuh#gh#oxremlfwli##126#Ò#12
- 0 Sr Iqv#563#

Dsuív#dyrlu#rxyhuw#odssduhlo/#lo#d#idoox#yd0 oxhu#od#sodfh#odlvv•h#deuh#srxu#srxvrlu#orihu# od#ixwxuh#∙ohfwurqltxh#qh#frxsodjh#Eoxhwrrwk1# Xq#hqqurlw#vhpeodlw#frqyhqlu#srxu#sodfhu#oh# flufxlw#lpsulp •#xowudila#vxssruwdaw#dhv#frpsr0 vdgw# ohf wur git xhv#g•f hvvdluhv1

Oh#nlw#6G#Eoxhwrrwk

 $Ghx$ {# frpsr0 vdaw# hw# t xhd xhv# fdsdflwrv# fravwlO w.hqw#dn#fÑxu#ah# fhwwh#oralilfdwlra1

 $Xq\#p$  If ur fr qww  $dx$   $w\#+S$  IF  $\#4919$ ;  $\#q$ h $\#f$  kh} $\#$ Plfurfkls,#hw#vd#p • prluh#iodvk#j'uhqw#oh#sur0 judpph#gh#jhvwlrg#gx#frxsodjh#hw#gh#od#frp0 p dggh# gh# } r r p # Xg# p r gx dn# s r w # v • ulh #  $E$  ox hwr r wk #QP [#<; 6; #qh#f k h } #Qdwlr qdo#Vhp 10 frggxfwru#dvvxuh#od#frppxglfdwlrg#EW#dyhf# dn#vhfrqq#dssduhlo1

Fhw#hqvhpedn#hvw#ddphqwr#sdu#od#edw0 whulh#lqwhugh#ghv#dssduhlov#skrwr#Ch#flu0 fxlw#lpsulp • #phvxuh#68#pp#(#4: #pp#KOh# wudydlo#oh#soxv#q•olfdw#hvw#fhuwdlqhphqw#od# ddivrg#hawyh#oh#niw#6G#EW#hw#oh#flufxiw#ah# o DSQ #P dlv#x g#s hx #gh#s dwhqf h#hw#x g#r x 0 wloodih#dadswr#ha#vlhaahaw#Š#erxw1#

#### Ohv#hvvdlv

Dsu v#xq#whpsv#qh#plvh#dx#srlqw#qx#sur0 judpph/#dnv#u>vxowdww#qh#od#v|qfkurqlvdwlrq# hqwuh#dnv#ghx{#dssduhlov#vrqw#dxmxugxkxl#sdu0 idlwy1#Oh∨#}rrpv#vrqw#∙jdohphqw#v|qfkur1

Ch#jurv#dydqwdjh#qh#fh#prqh#qh#frx0 sodih#hyw#elha#hawhaax/#vrxv#oxdvh}#frpsulv/# fxhvw#txxkd#qx|#sdv#soxv#gh#ilov#gh#ddlvrq1#Ohv# ghx{#dssduhlor#vrgw#sk|vltxhphqw#lqq•shq0 gdqw#Rq#shxw#grqf#lpdjlqhu/#gdqv#od#dplwh# ah#od#sruw∙h#ax#Eoxhwrrwk/#havlura#43#o 'wuhv/# u ddvhu#ghv#sulvhv#gh#yxhv#hg#k|shu#dn#soxv# vlp sohp hqw#gx#p rqgh#Fhwwh#whfkqltxh#vhud# wutv#fhuwdlqhphqw#uhsulvh#gxlfl#shx#gh#whpsv# sdu#gxdxwuhv#vwrurrvfrslvwhv#rdnfwurglflhqv1#

J • udug# P • wur q/# t x l# s r vv' gh# • j dohp hqw# αhv#WI6/#hvw#α∙mŠ#vxu#αd#dvwh#αxdwwhαwh#srxu# rewhqlu#hwwh#dgdswdwlrq1

Gdglho# Fkdloorx{# frgvdfuhud# txhotxhv# sdihv#gdgv#xgh#surfkdlgh#Chwwuh#srxu#g•fuluh# soxv#hq#q•wdlo#fhwwh#u•dolvdwlrq#u•vroxwlrq0 adluh1

Gdqlho#Fkdloor x{

### <span id="page-7-0"></span>Stéréo - Club FRANCAIS

# **Le SCF à la foire à la photo de Chelles**

a traditionnelle Foire à la Photo de<br>Chelles – Seine et Marne, s'est tenue<br>le dimanche 15 mars 2009. Comme a traditionnelle Foire à la Photo de Chelles – Seine et Marne, s'est tenue chaque année, elle attire un grand nombre de visiteurs en quête de la perle rare. Selon une source sûre, 300 mètres linéaires de table ont permis aux exposants et aux vendeurs d'étaler leurs matériels.

On y retrouve souvent les mêmes à la même place. Alors, avant l'ouverture officielle, il est facile d'aller les visiter et de profiter des meilleures affaires.

Le Stéréo-Club participe depuis de nombreuses années à cette foire et expose ses dernières productions et matériels stéréoscopiques. Nous bénéficions de 8 mètres de tables sur lesquelles nous étalons notre savoir-faire. C'est une occasion pour les visiteurs de prendre contact avec le Club. Nous faisons quelques adhésions.

Cette année nous avons eu un record d'affluence. Heureusement, nous étions assez nombreux pour répondre aux nombreuses questions que pose le relief et que se posent les photographes curieux.

Il y en avait pour tous les goûts. L'écran Sharp de Pierre Meindre passait en continu des vues du canal de Panama. L'écran Zalman 22" avait fière allure avec des vues de divers auteurs du Club. Le clou de notre stand était certainement l'écran de Sam Bühlmann acheté par Daniel Chailloux. Ce dispositif de type Planar se compose de deux écrans LCD et d'un miroir semi-transparent. Alimenté par une carte graphique double sortie, il permet une observation immédiate du relief à l'aide de lunettes polarisantes. Les réglages et ajustements mécaniques sont très simples mais efficaces.

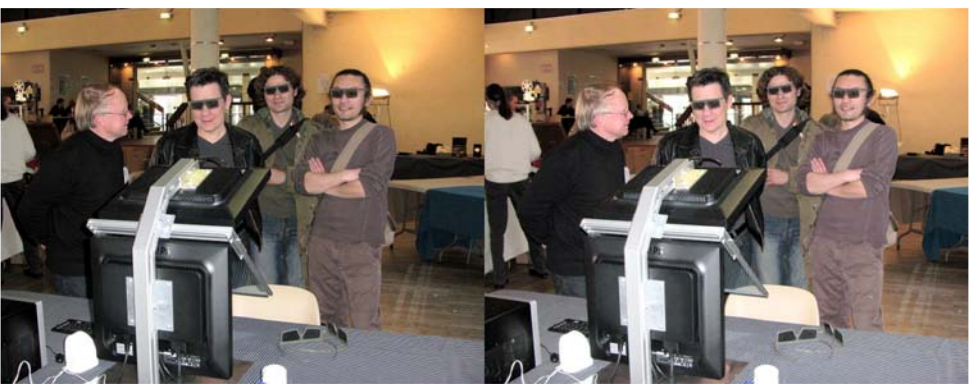

Les visiteurs de la foire de Chelles découvrent le relief sur l'écran Bühlmann - Photo : Pierre Meindre

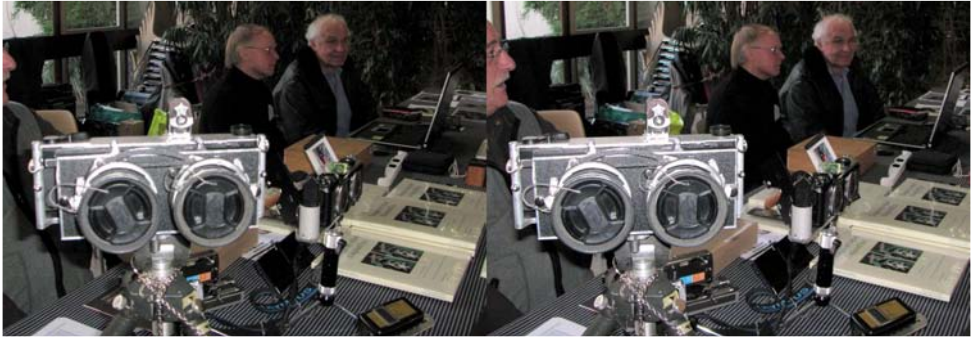

Une partie du matériel exposé sur le stand du Club - Photo : Pierre Meindre

### Lettre mensuelle du Stéréo-Club Français Avril 2009 - n°919

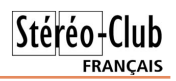

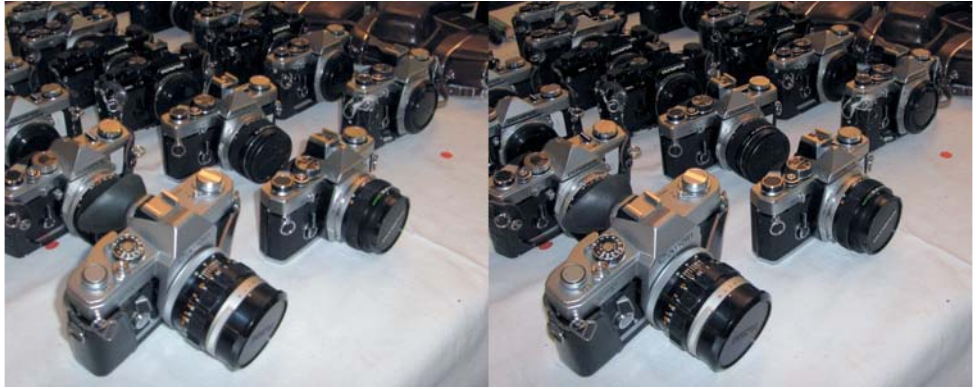

Toujours beaucoup de matériel à vendre à la foire de Chelles ! - Photo : Pierre Meindre

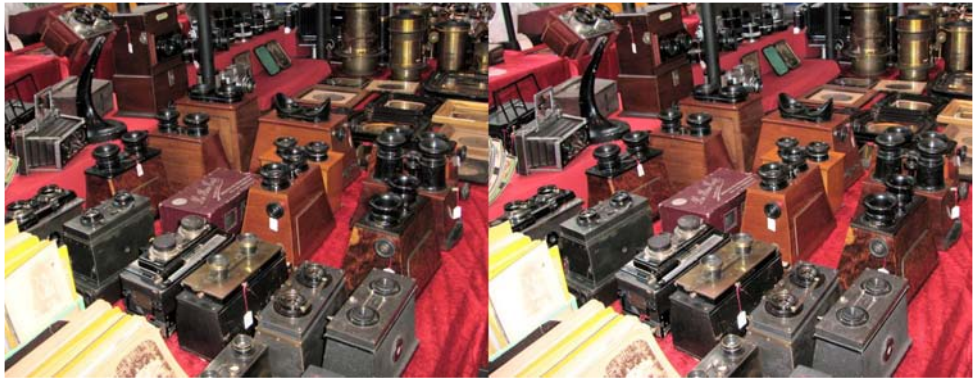

Voici un vendeur qui sait ce que "stéréoscopie" veut dire ! - Photo : Pierre Meindre

Un article spécifique décrira en détail ce nouveau matériel.

Roger Huet avait apporté son appareil panoramique argentique et une visionneuse spécifique. Les visiteurs sont toujours et encore surpris de l'excellente qualité des images argentiques.

Quelques livres du Club que Charles Clerc avait apportés ont été très appréciés. Nous avons fait des heureux.

Le dépliant du Club, reproduit en couleur par Rolland Duchesne a été distribué en invitant les personnes intéressées à venir assister à la prochaine séance de projection mensuelle.

Daniel Meylan exposait ses dernières fabrications dont son stéréoscope pliant type Mexicain de sa fabrication.

Antoine Jacquemoud et Pierre Meindre exposaient leurs Sony V3 couplés électriquement avec le Lanc Sheperd ainsi que des Canon synchronisés SDM.

On ne sait pour quelle raison, mais de nombreuses personnes nous ont demandés des lunettes anaglyphiques. Nous en avions quelques-unes unes que nous leur avons vendues.

Quelques rares membres du SCF sont venus nous rendre visite. Cette foire est pourtant l'occasion de dénicher l'écrou au pas Kodak, le niveau à bulle, le stéréoscope des années 50, les plaques de verre de sa région ou de son village, le View Master et ses disques, bref, un lieu où il fait bon flâner, de passer et repasser devant les stands une journée entière.

La journée, bien remplie, s'est terminée aux alentours de 17h30 autour d'un pot amical en se disant à l'année prochaine pour mieux faire encore !

**Daniel Chailloux**

# **L'écran stéréoscopique de Samuel Bühlmann**

C e type écran est plus connu sous le<br>
C nom d'écran Planar, du nom de la sonom d'écran Planar, du nom de la société qui commercialise ce dispositif d'observation stéréoscopique. La société Planar était venue nous visiter dans nos locaux parisiens, rue de la Bienfaisance, il y a quelques années déjà.

<span id="page-9-0"></span>Stéréo-Club **FRANCAIS** 

Le principe de cet écran stéréoscopique est relativement simple. L'image affichée ou plus exactement la lumière émise par un écran plat LCD est polarisée à 45°.

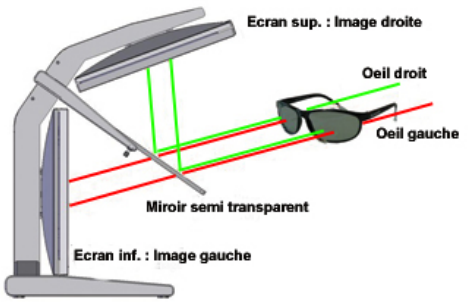

Pour s'en convaincre, il suffit de chausser une paire de lunettes à polarisation linéaire et de regarder l'écran plat de son ordinateur ou celui de son portable. Vous constatez que l'œil droit ne voit pas

l'image (extinction) mais que l'œil gauche la voit. Retirer la paire de lunettes et positionnez les branches vers l'avant. L'œil droit voit l'image mais l'œil gauche ne voit plus rien.

Cette propriété optique combinée à un miroir semi-transparent placé dans le plan bissecteur des écrans LCD permet de voir l'image de gauche en direct et l'image de droite par réflexion. Bien entendu l'observation se fait à travers des lunettes classiques à polarisation linéaire. Deux ou trois observateurs peuvent profiter simultanément du spectacle audiovisuel.

Samuel Bühlmann, photographe stéréoscopiste suisse et membre de la SSS est aussi un habile bricoleur. Il s'est lancé dans une petite production de ce type d'écran. L'annonce a été faite dans la Lettre du SCF n°918 de mars 2009. Daniel Chailloux a fait spécialement le déplacement jusqu'à Zurich dans la journée du samedi 14 mars dernier, veille de la foire à la photo de Chelles, pour en acquérir un exemplaire. Le dimanche 15 mars, l'écran suisse avait fière allure sur le stand du Stéréo-Club pour le plus grand plaisir des visiteurs.

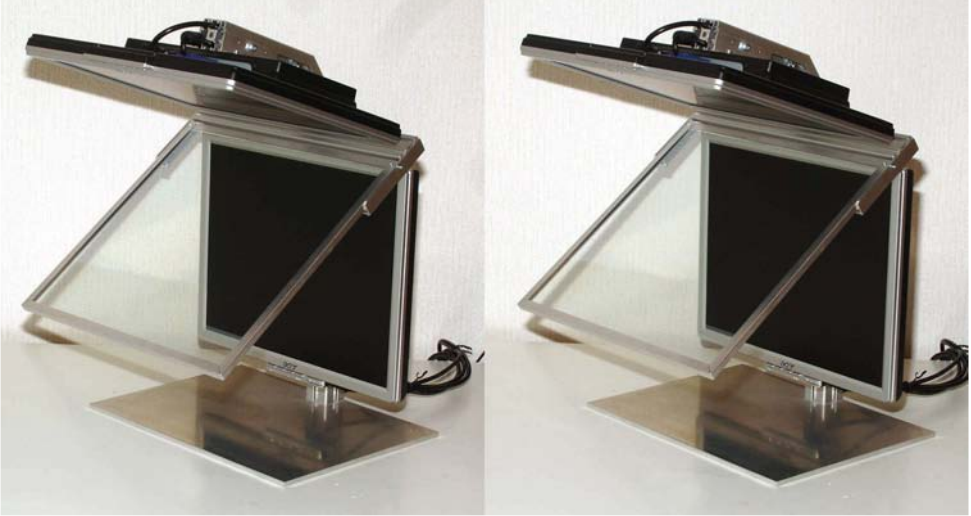

L'écran Bühlmann - Photo : Daniel Chailloux

#### Lettre mensuelle du Stéréo-Club Français Avril 2009 - n°919

#### **Description du dispositif**

Les deux écrans sont identiques, des LCD Philips Brillance 170S9 – TFT – 17'' de diagonale. La résolution est de 1280 x 1024 pixels, Format SXGA. Le temps de réponse est de 5 ms. La luminosité est plutôt bonne, 300 cd/m². Ils offrent deux possibilités d'entrée du signal vidéo : VGA et DVI-D.

Le miroir semi-transparent semble être un matériau similaire au verre Antelio clair de Saint-Gobain. Son épaisseur de 6 mm lui assure une très bonne rigidité.

Une structure en profilé d'aluminium portée et une large base lui confère un assemblage astucieux, simple et très efficace. Les réglages de positionnement des écrans et du miroir sont très faciles. Le câble d'alimentation électrique et les deux câbles vidéo de l'écran supérieur passent à l'intérieur des rainures du profilé. Deux petites vis permettent d'ajuster le réglage final du miroir pour une superposition rigoureuse des images gauche et droite.

#### **Production et diffusion des images stéréoscopiques**

Compte tenu de la position et de l'orientation de l'écran supérieur, l'image droite doit être ''mirorée''. Pour ce faire et selon le logiciel audiovisuel utilisé pour diffuser les images, on interviendra soit à la création des couples avec StereoPhoto Maker ou juste avant la diffusion avec MyAlbum.

Un ordinateur de bureau équipé d'une carte graphique à double sortie ou un portable et un boîtier Matrox DualHead2GO sont indispensables pour alimenter les deux écrans. Une paire d'enceintes stéréophoniques complètera l'équipement et en fera une station de travail et de visualisation très confortable.

La démonstration de cet écran a été faite lors de la séance technique du mercredi 18 mars dernier. L'ordinateur du Club équipé d'une carte nVidia LeadTek WinFast PX7800GT à double sortie DVI-I a été utilisé pour cette occasion. Les couples d'images du diaporama ont été préalablement préparés (miroir sur l'image droite) avec Stéréo-Photo Maker (fonction conversion multiple) et assemblés en diaporama autonome (.exe) avec PicturesToExe.

#### **Autres réalisations**

Ce type d'écran a déjà séduit d'autres membres du Club et des réalisations personnelles ont vu le jour. Voici quelques illustrations ou liens :

#### • **Écrans de Pierre Parreaux et Georges Payebien**

Une description complète, avec plans à l'appui, est donnée sur le site du SCF dans les pages « Doc en ligne ». Il s'agit d'une réalisation basée sur deux écrans plats LCD Compaq FP5315 ou Nec 1570 de 1024 x 768 pixels de résolution et d'un miroir semitransparent Promic.

Pierre Parreaux et Georges Payebien terminent la réalisation d'un second écran qui présente la particularité d'être facilement transportable puisque les deux écrans peuvent se replier face contre face. La réalisation est sur le point d'être achevée. Le miroir semi-transparent est ici de type Saint-Gobain Antelio.

#### • **Écran de Roger Jauneau**

Son dispositif est basé sur deux écrans IIYAMA Réf. PLE2403WS de 24". La résolution 1920 x 1200 pixels (format HD 16/10) offre une vision très confortable. Le miroir semi-transparent Promic est plus large que la largeur des écrans. Il mesure 700 mm de large alors que ses moniteurs ne mesurent que 525 mm. Roger Jauneau l'a voulu ainsi pour permettre une observation familiale à cinq personnes.

Les deux écrans sont pilotés par un Shuttle équipé d'une carte graphique ATI double sortie permettant d'afficher les images gauche et droite en pleine résolution.

#### • **Écran de Jacques Claverie**

Les écrans, des Dell 15" - Réf. E151FPp

de 1024 x 768 pixels de résolution sont disposés à 90°.

Le miroir semitransparent est un Edmund Optics commandé en Angleterre. Il mesure 400 x 350 x 3 mm.

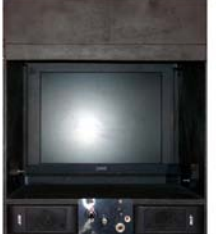

Les écrans sont

pilotés par un boîtier Matrox DualHead2GO. Deux petits haut-parleurs intégrés à la stéréo-box complètent l'ensemble.

#### Chwwth#p hqvxhooh#gx#Vww r OFoxe#ludq ollv q£<4<#DHDyuld+533<

Ohv# fudav#alvwulex • v#sdu#ahv#vrfl • w v# §#Od#Fr0Er{#ah#Yda#Hnhuha frpphuflddnv#vrqw#jddnphqw#qrpeuhx{#= §# fudgv#Sodgdu#kws=22zzz1sodgdu6g1frp,

Fhw h#vrfl • w #ideult xh#hw#alvwulexh#sox0 vlhxuv#prg'dhv#gh#glii•uhqwhv#wdlodhv#doodqw# qx#1:%#dx#59%#\$

Od#idploch#Sodgdu

kwws=22krph1nsq1ac2hnhuh3352vlhzlqi1kwpo Od#FrOEr#hvw#glvsrqledn#hq#ghx{#iru0 p dw#qx fudq/#55%#hw#57%#Ox uqlqdwhxu#hw# od#fduwh#udskltxh#ah#vraw#sdv#irxualv#\$

Sodadu#VG4: 43 VJ J D/#45; 3{4357#s{

Sodadu#/G5353 X[JD/#933{4533#s{

Fr Er {#gh#Ydq#Hnhuhq

Sodgdu#VG5753Z Sadgdu#VG5953Z Z X[ J D/#4<53{4533#s{ Z X[ J D/#4<53{4533#s{

§#Yluwxdo0Dqyhqwxuh

kwws=22z z z 1z r z 6g1gh26g0vwdko0glvsod|1kwpo YluwxdoODqyhqwxuh#hvw#xqh#vrfl•w+#dooh0

p dgght#Ch#vlwh#hvw#hg#ghx{#odgjxhv/#dooh0 p dqg# hw# dqj odlv# Chv# lp dj hv# sdudnqw# gxhootvOp'phv#Ch#glvsrvlwli#hvw#glvsrqledn# dyhf#ghx{#wdloohv#gx+fudg/#55%#hw#57%# 4<53# #4533# I hay 1

> fuda#Yluw:doOavhawsuh Gdqlho#Fkdloor x{

Ch#skrwrjudskh#skrwrjudskl●#\$#A/wdqq#qx#VFl#Š#bd#lrluh#qh#Fkhodnv#0#Skrwr##1Slhuuh#Phlqquh Sdih#5

<span id="page-12-0"></span>Chwwh#b havxhooh#ax#/vv u r CFoxe#luda ollv Dyuld633<#D#a£<4<

# Y x 热/ x u tind tim I ch

§#Doruv#txh#Pdwwho#ungxlw#od#yrloxuh#gh#Ylhz0Pdvwhu#dyhf#o\*duu'w#ghv#glvtxhv#%yfhqlf%

kws=22z z z 1x vdw gd| 1frp 2wdyho2ghz v2533<0360370ylhz 0p dvwhu060gbQ1kwp

oh#eorj#gh#Euldq#Vleoh|#uhylhqw#vxu#oh#v|psdwltxh#glvtxh#dx{#vhsw#lpdjhv#dyhf#hq#sduwlfxolhu# ghv#skrwrv#ghv#g•fruv#plqldwxuhv#xwldv•v#srxu#dhv#glvtxhv#srxu#hqidqwv1

kwws=22euldqvledn|veorj1eorjvsrw1frp2533<2352mxugh|0lqwr0wklug0glphqvlrq1kwpo

S#Ghsxlv#4<6<#dag•h#ah#vd#vruwh/#soxv#a\*xa#bloddua#ah#alvtxhv#?lhzQPdvwhu#raw#•w•#suraxlwv## Srxu#v\*|#uhwurxyhu/#od#%dvwh#xowlph%#fur•h#hw#pdlqwhqxh#sdu#Nhlwk#Edlug1 kws=22z z z 16gvwhuhr 1f r p 2Ylhz p dvwhu0XUO

§#Ghv#skrwrv#dqdjolskhv#g\*‡w\l/#od#prplh#vxlvvh#frqjho∙h#⊫ktwws=22zzz1fhpdqskrwrvfdq1hx

§#O\*dvwxflhxvh#prqwxuh#duwlfxo∙h#gh#Xzh#Jodhvvqhu#srxu#ghx{#L{xv#88#dyhf#fkduql'uhv#hw# dlp dqwr#kws=226geuxfh1eorjvsrwffrp

S#Z huα hu#Eorrv#αrxv#sursrvh#ahv#oluh#shuo hwwdaw#ah#ohvxuhu#ohv#lodihv#idaw phv/#i\*hvw0Š0 aluh#od#sduw#ah#o\*lo dih#aurlwh#vlvledn#sdu#o\*Ñlo#idxfkh#+hw#vlfh0vhuvd.#adav#ohv#vlvwiphy#ah# ylvxdolvdwlrq#vwrurr#frpph#od#surnhfwlrq#srodulv•h#hw#ohv#•fudqv#Sodqdu#rx#]dopdq1# kwws=22z z z 1 whuhriruxp 1ruj 2ylhzwrslf1sksBi@49)w@86

§#Xq#wxwrulho#gh#Urjhu#Pdqq|#vxu#od#ylq∙r#dqdjdjsk.h#su∙vhqwr#111#hq#ylqhr#dqdjdjsk.h#\$ kws=22z z z 1 r xweh ff r p 2z dwfkBy@lVZ 3[4SkhN7) ihdwxuh@uhodwhg

§#Gdqv#od#jdohulh#g\*lpdjhv#dqdjdskhv#gh#Euldq#Zdoodfh#g\*•wqqdqwhv#frqvhuvlrqv#5G06G# idlwhv#xqltxhphqw#dyhf#od#eurvvh#forqh#gh#VwhuhrSkrwr#Pdnhu1#Rq#vh#ghpdqgh#od#grvh#gh# sdwhhafh#d∙fhvvdluh#srxu#duulvhu#Š#lhv#u∙vxowdww#\$##kwws=22zzz1idfnu1frp2skrwrv2xu7fkxa:

S#Fh#g\*hvw#sdv#srxu#gx#ohgwhfxodluh#pdlv#oh#vlvwiph#gh#sulvh#gh#yxh#gh#Gdyr#Skrwrjudsklf# frpsruwdqw149#dssduhlov#skrwr#ydxw#uh#frxs#g\*Ñlo#\$#Lo#hvw#fhuwdlqhphqw#srvvledn#g\*h{wudluh#ghv# frxsohv#vwrurr#ahv#lodihv#%wrdolwr#vluwxhooh%#suraxlwhv1

kws=22z z z 1p lgz hvwp dwul{1frp 2Plgz hvwbPdwul{2l uhh}hludp h1kwp o

§#Xq#wdv#mol#vxuyro#hq#lpdjhv#gh#v|qwk'vh#dqdjo|skh#gx#Judqg#Fdq|rq#dx{#XVD kws=22 z z 1 r xweh ff r p 2z dwfkBy@ CHmnDsOyu7

§#Xqh#h{s∙ulphqwdwlrq#ylq∙r#hq#dqdjolskh/#sdv#wu/v#frqydlqtxdqw111#Lo#h{lvwh#txdqwlw∙v#qh#yl0 q • rv#vw• u∙r#hq#dqdjolskh#vxu#\rxWleh/#lo#vxiilw#qh#fkhufkhu#\$ kws=22z z z 1 r xweh f r p 2z dwf k By @QbOiHp h{\\) QU@4

§#Oh#vw∘u∙rvfrslvwh#dqjodlv#Eduuļ#Doqrxv#qrxv#sursrvh#qhxi#qh#vhv#qldsrudpdv#Š#w∙o∙fk dujhu#

deuhphqw#vxu#vrq#vlwh#zhe#+irupdww#SurVkrz#hw#ylg•r,1##zzz1dogrxv1qhw2skrwr2qrzqordqv1kwp

§#Sduwlflsh}#dx#frqfrxuv#gh#llop#hq#uholhi#rujdqlv∙#sdu#Ud|#|rqh#hw#oh#Foxe#Vw∙u∙r#gx#Vxg#qh# od#FdolirugIh#-WFVF,1#Hqyr|h}#yrv#surjudpphv#dydqw#bh#63#dyulo#533<1

### kwws=22z z z 1 ud| 6 g } r g h 1f r p 29 wk #6 G#P r y l h 1k wp o

S#Qrwuh#froo'ixh#Shuuh#Jlara#arxv#lairuph#ah#fh#vlvw'ph#srxu#∙vlwhu#dhv#dfflahaww#vxu#dhv# sdvvdjhv#sl•wrq#dx{#XVD1#Rq#d#whvwr#xq#v|vw/ph#gh#grxeoh#fdphud#+grqf#vwrurr,#txl#shuphw# g\*•ydoxhu#od#glvwdqfh#hw#od#iruph1#Fhod#shuphw#dx#v|vw'ph#gh#glvfhuqhu#dxwrpdwltxhphqw#dv# sl∙wrqv#sdupl#wrxw#fh#txl#h∨w#preloh#hw#q\*dssx|hu#vxu#oh#erxwrq#qx#ihx#wulfroruh#txl#qrqqh#oh# sdvvdih#dx{#sl•wrqv#xdqq#ov#dssurfkhqw1

z z z 1ylvlr g0y| vwhp v1fr p 2glvsod| bduwlf dn268964; 24<2gr gh2gr gh2l hdw2lggr ydw'r gy0gGFur yylgj 0  $wkh@Qah$ 

Sihuuh#Phiqguh

# <span id="page-13-0"></span>Orj lflhov抬rxu枕od#vwv up rvfrslh

 $Sdim#G$ 

Oludglhg# Prkdp p dg# Uh}d# Nkrvudyl#  $+vr \lfloor \frac{\mu}{2} \rfloor$  (hww.h#gf.<4; #s #47.#uhp hw# $\cdot$ d#dvhf# %Sdun#6G%#xa#arxvhdx#shwhw#orilflho#txl# shup hw#qh#q•irup hu#xqh#lp dj h#5G#srxu#  $\alpha$  l# gr qqhu# gx# uhdhi# +sdu# h{hp sdn/# xqh# shuvshfwlyh#vxu#dh#vrq#sxlv#q\*|#sodqwhu#qhv#  $\cdot$  o p haw/# idnxuv/# dueuhv/# dalp dx{/11# Š# glii• uhqwhv# surir qghxuv# Qd# sdj h# z he# a • f uw t on # sulafish # ah # i • a • udw r a # ahv # Ip di hv1

z z z ff r ghs ur rhf wff r p 2NE2 udsklf v 2Sd un6 G1d vs {

#### Vwhight #I H#Fur z yhu

#### Vwhuhr#Jrrich#Hduwk

Ghx{#qrxyhdxwvv#vxu#dn#vlwh#qh#Pdvxnh# Vxw /#dxwhxu#ah#VwhuhrSkrwr#Pdnhu1#Od#suh0 p l'uh#hvw#xq#orjlflho#srxu#SF#Zlqgrzv# shup hwddqw#q\*diilfkhu#qhv#lpdjhv#Jrrjoh# Holuwk#nluhfwhohow#ho#wvw.untrslh1

'wuh#lqvwdoo+#dx#su+dodeoh,#Jrrjoh#Hduwk# txl#shuphw#q\*dvrlu#od#uhsu∙vhqwdwlrq#hq# wurlv#glp hqvlrqv#gdqv#xq#gdyljdwhxu#zhe# vdqv#lqvwdoohu#oh#orjlflho#Jrrjoh#Hduwk# frpschw1#Od#ihq'wuh#sulqflsdoh#gh#Vwhuhr# Jh#Eurzvhu#su•vhqwh#qhx{#yxhv#Jrrjdh# Holuwk#v|qfkurqlvhu#hqwuh#hoohv#srxu#re0 whqlu#xqh#lpdjh#vwwwr#txl#v\*diilfkh/#hooh/# dx#qhvvxv#qdqv#xq#qhv#prqhv#vwvvruPr#sur0 srv∙#+sdudoo/oh/#furlv∙/#glii∙uhqwv#w|shv#g\*d0 adi d skhv/#hawuhodf •/#plurlu/111. # Qd#edvh# vwo u∙r#hvw/#elhq#v u#\$/#dmsvwdedn1

#### vwhuhr trag truj 2hqi 2vwih 2vweukhos 1kwp o

Hw#srxu#fhx{#txl#qh#vrqw#sdv#vrxv# Zlqqrzv/#yrlfl#Vwhuhr#Jrrjoh#Hduwk#txl# hvw#ha#idlw#xah#vlpsoh#sdih#zhe#dldaw#ior0 eddnp hqw#dnv#p'p hv#ir qf wr qddwrv#p dlv# dyhf#vhxohphqw#ohv#diilfkdjhv#sdudooioh#hw# f ir Iv. 1

vwhuhr 1msq1ruj2jhr2vwhuhrhduwk1kwpo

#### Vwhuhr#ZHF#Furzvhu#PIVDNI

Sdv#dn#whpsv#gh#vrxiidnu#\$#Vhxdnphqw# t xhd xhv#mxw#dsu v#f hv#qhx{#qr xyhdx0 w v/#P dvxn#Vxw #p hw#hq#dj qh#Plvdnl/#xq# advlidwhxuttzhe#vs.flddv.#adav#bh#uhdhi1

Odssolfdwrg#vh#su•vhqwh#vrxv#xgh# iruph#wufv#g•srxloo•h/#glylv•h##yhuwlfdoh0 phqw#hq#ghx{#sduwh1#Hq#edv/#dn##gdyljd0 whxu#zhe#vwdqqduq#+edv•#vxu#Lqwhuqhw# H{soruhu,#txl#shuphw#gh#vh#surphqhu#vxu# th#zhe#Txdqq#rq#uhqfrqwuh#xqh#lpdjh# vw ur r/#lfl#dnv#exodnv#ah#vdvra#ah#J•udua# P•wura#tx\*ra#wurxvh#vxu#vd#idohulh# q\*lp dj hv/#lo#vxiilw#qh#wdshu#od#wrxfkh#\*H\*# srxu#txh#o\*lpdih#vrlw#h{wudlwh##dxwrpdwl0

Fhfl#hvw#uhaax#srvvledn#sdu#o\*xwldvdwlra# gx#soxj0q#+oh#%juhiirq%#hq#iudq•dlv#txl#grlw#

#### Chwwh#b havxhooh#ax#/vv u r CFoxe#luda ollv

#### Dvulci533<#MaE<4<

t xhp haw #hw #sodf • h #adav #od #p rlw • #yx0 s∙ulhxuh1#Dssxlhu#Š#arxvhdx#vxu#\*H\*#srxu# od#yrlu#lqvwdqwdqq•phqw#qdqv#oh#prqh# uhdhi#  $ah#$  vr  $a#$  f kr l{ $#$  +s dudo t dn/# f ur lv $\bullet$ /# glii•uhqww#w|shv#g\*dqdjdskhv/#hqwuhodf•/# p lur lu/111.1

Oh#o hax#frawh{wxho#xl#v\*diilfkh#ha#fd0 txdaw#dvhf#dh#erxwra#aurlw#ah#od#vrxulv# shup hw# q\*dmavwhu# dnv# qrp euhx{# sdud0 p 'wuhv#gh#o\*dssolfdwlrg1#Lo#hvw#Š#grwhu#txh# Plydni#shup hw#ah#vrlu#ara#vhxop haw#dnv# lp di hv#o dlv#dxvvl#dnv#vla•rv#ha#uhdhi#\$#Xa# grxyhdx#shwhw#elmx#riihuw#judflhxvhphqw#Š# od#frppxqdxw+#6G#sdu#prwuh#dpl#mdsrqdlv1 vwhuhr 1mag 1r uj 2hqi 2p Ivdnl2p Ivdnlkhos 1kwp o

### Vwhuhrpdvnha#v415

Odoohp dqg#Ehuqg#Sdnvd#qr xv#sur sr vh# xqh#qrxyhooh#yhuvlrq#gh#vrq#orjlflho# Vwhuhrp dvnhq#shup hwwdqw#od#urddvdwlrq#gh# iha'why#yweu•ryfrsltxhy#luu•ixd'uhy#+yrlu# Chww.h #g £<4: # #47, 1

<span id="page-14-0"></span>Fhwwh#qrxyhooh#yhuvlrq#shuphw#qh#q•il0 qlu#dh#frqwrxu#gh#od#ihq'wuh#vwrurr#qrq#soxv#

# Fraiu'v#www r#ha#Hvsdiah

hvvdj h#gh#Mdt x"q#Hoylud/#su vlghqw# ah#odvvr fldwr a#Hvwhuhr#Lodiha##

ÔOh#58#dyud#533<#qrxv#rujdqlvrqv#xq# frqju'v#gh#skrwrjudsklh#vwrunrvfrsltxh# axp • ult xh# Ch#frai u v#a• exwhud#vdp hal# 58# Dyulo# 533<# Š# 43k33# dx# Sdodlv# %gho# laidawlar%# Š#  $J \times d$ adodndud#  $+P$  x v  $h#$ survlafldo# Xah# sdxvh# a•mhxahu# hvw# suryxh#hw#dh#frqju'v#vh#srxuvxlyud#o\*dsu'v0 p lgl#Ch#glp dgf kh/#vhur gw#r uj dglv• v#ghv# jurxshv#txl#sduwlurqw#idluh#qhv#skrwrv# vw u r #gdgv#J xdgdodrdud1Õ

vhxohphqw#dyhf#xq#vlpsoh#sro|irqh#pdlv# dvhf#ahv#frxuehv#ah#E.}Ihu#+ah#Slhuuh#E.0 }lhu/#o\*lqj • qlhxu#gh#fkh}#Uhqdxow/#sdv#od# ylooh#\$#fh#txl#qrqqh#xq#dvshfw#ehdxfrxs# soxy#dvvh#hw#kdupralhx{#Chv#lpsdwhaw# vh#odqfhurqw#gluhfwhphqw#dyhf#od#yhuvlrq# hq# dothp dqq/# od# yhuvlrq# 415# iudqflv•h# a\* wdawtsdv#hafruh#alvsraledn1

kws=22 he631qvl9: 1gh2/whuhrp dvnhq

#### Gulyhu#6G#srxu#Jrrjch#Hduwk

Od# vrfl•w+#WdGhi#sursrvh#xq#slorwh# srxu#Jrrjoh#Hduwk#shuphwndqw#qh#yrlu#hq# uhdhi# dyhf# glii•uhqw# prghv# vww urr# +dqdjqskh/#hqwuhodf•/#grxeoh#surmhfwhxu/# sdihūds.# Xgh# yhwlrg# q\*vdxdwrg# judwxlwh#hvw#glvsrqledn#vxu#dn#vlwh1#Ch# qulyhu#hvw#qfoxv#qdqv#dh#sdfndjh#WJGhi#60 G#H{shuhqfh#txl#lqfox#dxvvl#srxu#83' XV# xqh#ylvlr qqhxvh#g\*lp dj hv#nw#ylg•rv#6G1 zzz1wulqhi1frp2surprwhrqv2|rrjdn0hduwk1kwpo

### Sla wh#ylghr#6G#16G

 $Sr x u# mx h u#Š#gh v#r h x { #y}l q • r # h q#uh dhi #$ xa#SF#.txls.#q\*xqh#fduwh#judskltxh#qYl0 gld#hvw#txdvl#lqfrqwrxuqdedn#Srxuwdqw#ld# vhp edn# t x h# dhv# slorwhv# 6G# qh# I] 6G# shup hwwhaw# a\*xwbdvhu# ahv# fduwhv# iud0 sklt xhv#DWL#hw#vhpedn#elhq#frkdelwhu#dyhf# dnv#slorwhv#vwdqqdug#gYlqdl#rx#DWL1

 $z \, z \, z \, 1$ }6afrp

Sihuuh#Phiqguh

Wixwhv# dhv# shuvraahv# law uhvv • hv# frqwdfwhu#  $Mdt x''q#$ shxyhqw#  $H\alpha$ lud# wwhich rilip Czdqdgrrthv,#rx#dsshdnu#dx# 67#<4#: 99#<6#55#+Mdt x"a#f r p suhaa#xa# shx#b#udq.dlv#bdlv#b#bw#blhx{.1

J xdgdodndud#hvw#xqh#ylooh#vlwx•h#dx# f hawh#ah#ðHvsdi ah#Š#73#np #ah##Pdaula# srxu#fhx{#txh#fhod#shxw#whqwhu#yrlfl#od# sdodl∨#rŸ#∨h#whqw#bh#frqju'v#⊨

kws=22 utz Inlshqld1r uj 2z Inl21 fklhu=Sdodf Ir bq hoblgidgwdgr1maj

Gu#Fkulvwrskh

# <span id="page-15-0"></span> $Qr$  x y h d x  $\frac{1}{2}$   $\frac{1}{2}$   $\frac{1}{$

### Vivw ph#ah#surmhfwira#YlvPlal

IvPlal# hvw# xa# vl v0  $w$  p h# qh# sur mhf whr q# sruwdedn#xwldvdqw#od#whfk0  $qr\sigma$  ilh# Lqilwhf# t xl# qh# g•fhvvlwh# sdv# g\*fudg#  $S_{LP}$  vhaw # du haw #

frpph#%orzOfrvw%#lo#fr wh#txdqg#p'ph#shxw# irqfwlrqqhu# hq# 48#333#' XV#srxu#qhx{#surmhfwhxuv#Z [ JD# +45:3{:33#sl{hov./#8#sdluhv#qh#oxqhwwhv#hw# 6G## Ch# wrorskrqh#srv0 xqh#ydolvh#gh#wudqvsruw1

kws=22z z z 1ylver{1frp 2ylvp lql1kwp o zzz wo fahw frp 2xyxep Iw 2533<2362372736 5:361kwp

Dssduhlo#vw∙u∙r#xml

xn#d#q•vrlo•#dx#vdorq#SPD#533<#gh# Odv#Yhjdv#xqh#qrxyhooh#yhuvlrq#qh#vrq# surwww.sh#q\*dssduhlo#skrwr#vwrurr#qxp.o ult xh#Ch#ghvljg#hvw#soxv#diilg•/#shxw0 wuh# vh# udssurfkh0w0rq# q\*xqh# vruwlh# frp 0 p huf Iddh#elhq#t x\*dxf xqh#qdwh#qh#vr lw#hq0 fruh#dqqrqf .h1

z z z 10 hw j r glj I vd o'lr uj 2h g 254: 7< 26 g 0f d p hud 2

Worskrgh#6G#Klwdfkl  $\hbar$  # Z rrr#Nhvdl#K334# hvw#xq#w∙o•skrqh#Š# •fudg#6G#Fhw#•fudg#gh# : 78{7; 3# sl{hov# hvw# gh# dxwww.urrvfr0  $w \,$ sh# sltxh#+vdav#oxahwwhy.#hw# p r gh# 5G# hw# hg# p r gh# v' gh# xqh# gr xedn# f kdw al'uh# fh# txl# shup hw#

a\*xwbdvhu#o\*\*fuda#ha#prah#sruwudlw#rx# sd|vdjh1#O\*dqwhqqh#vxu#dn#f›w+#vhuw#Š# od#urfhswlrq#qh#od#wrorylvlrq1#Hqylurq# 733#B#dx#Mdsrq1

z z z 1sflasdf wifr p 2df wx 2ahz v 27 < 8550 klwdfkl0whdnskrqh0hfudq06g0 kroriudo ph1kwp zzz51fdgrh1frp2Whfkgr2grxvhoohv2# duf klyhv2533<2362533<36380474<581kwp o Sihuuh#Phiqquh

Fxulhxvhv#irupdwhrqv#urfkhxvhv#gdqv#bh#Sduf#Qdwhrqdo#g\*Lvdor/#Pdgdjdvfdu#Q#Skrwr##Slhuuh#Phlqguh

### <span id="page-16-0"></span>Chwwh#b havxhooh#ax#Vww r CFoxe#luda ollv Dvulci633<#Dibi £<4<

# Clyuhv/#Sxedfdwrgv# #GYG

● dqv#bh#qxp • ur #798#hq#gdwh#gh#i•yulhu#  $\Box$  533</#od#uhyxh#%Flho#hw#Hvsdfh%#qrxv# riich#9#sdjhv#gh#g•exdnxvhv#hq#idxvvhv# frxdnxuv#+surfkhv#ah#fhodnv#irxualhv#sdu#dn# we do vfrsh#Kxeedn.1#

Ulhq#q\* w qqdqw#p dlv#f h#t xl#hvw#soxv# vxusuhqdqw#f\*hvw#txh#fhv#q•exdnxvhv#vrqw# ha#6G#+lpdihv#vww.wrvfrsltxhv./#revhu0 ydednv#ng#ylvlrg#sdudooidn# :#frxsdnv,1

Ch#whwuh#ph#o\*duwlfdn/#É#Mannd0Shnnd#PhwvO&D vdlar #ar aah#ax#uhdhi#Š#o\*xalvhuv#Ê#ar xv# dyuh#dh#qrp#qx#llqodqqdlv#Š#o\*ruljlqh#qh#fh# wudvdlo1

Lo#ah#sdw#sdv#elha#hawhaax#ah#ahx{# skrwyd#dh#o"hqvhpedn#Š#wudlwhu#pdlv#q\*xqh# vhxdn#Sxlv#f\*hvw#sdu#wudlwhphaw#a\*lpdihv# tx\*lo#duulvh#Š#rewhalu#ahx{#vxhv/#o\*xah#srxu# oÑ lo#qurlw#hw#o\*dxwuh#srxu#oÑlo#jdxfkh1# Frpph# dn# glw# o"dxwhxu'# fhv# lpdjhv# argahaw#xa#ehdx#vroxph#dx{#vroxwhv#vdsr0 uhxvhv#ghv#q•exdnxvhv/#pdlv#hoohv#q\*rqw# ulha#ah#rf lhawilt xh1

Ra# ewhaw#dlavl#ahv#lp di hv#vw u rvfr0 sltxhv#lqw•uhvvdqwhv#Sdu#h{hpsoh#Š#sduwlu# gh#olp dj h#r ulj lqddn#fl0fr qwuh#gh#od#Qdvd# alvsraledn#vxu##

kwws=22dsrg1qdvd1jry2dsrg2ds3<34641kwpo

Dsu v#wudlwhp haw/#ra#rewhaw#fh#frxsoh# sdudoo dh#+hq#edv, #Fhv#lp dj hv#vr qw#wlurhv# qx#eori#dh#MondOShnnd#PhwnOEydlqr##= kws=22dvwurdadufkl1eorivsrw1frp

Udvvxuh } 0yr xv/#fh#ilgodggdlv# • fulw#hq# dqj odlv#Fh#qxhvw#sdv#dffhvvledn#Š#wrxv#B# Hw#vl# x wdlw#gx#lqodqgdlv#\$

Ch#wudlwhp hqw#xwldv•/#vrxv#Skrwrvkrs/# hvw#h{sdflw#hq#vhsw#•wdshv#qdqv#dn#phv0 vdi h # x #9# dv uld+533:#=

### dvwurdgdufkler i vsrwtfrp 2533; b37b34bdu fklyhkwp o

Gh#qrpeuhxvhv#dxwuhv#lpdjhv#ljxuhqw# qdqv#fh#eorj#Xq#elhq#ehdx#wudydlo#hw#xqh# er ggh#vr xuf h#gxlgvsludwr g1

J • udug#P r dghqj dxow

Mixahv#Jrhodaav#O#Skrwr##Uloohv#Fhaauh

#### Chwwth#p hqvxhooh#gx#Vww r OFoxe#ludq ollv q£<4<約Dvuld533<

G#l #d#f h#p r lvG l#s x vlhx w#p di d}lahv#ha#vhawh##dvhf #ahv# #%dihv#6G##%Hqwhuwdlqphqw#Zhhnol%#%Wph%#%Shuvrqqho حد Wisruw# Lookywdwhot%#%lruwkah%#%Shrsoh%#hw#%Wihu#Ehdw%1

Fhuwdlghv#gh#fhv#uhyxhv#vrqw#phqvxhoohv/#g\*dxwuhv#khegr0 pdadluhv#Cd#soxsduw#vrqw#hq#%Froru#Frqh%#+dqdjdskh#mdxqh0 ednx./#vxuidaw#vxu#od#vdixh#ax#Vxshu#Erzd#vrlu#Chwwuh#a£<4:/# s#4: .#hw#vraw#dvvh}#vhpeodednv/#fhuwdlahv#lpdihv#•wdaw#u•s•0 whv#gdgv#soxvlhxw#pdjd}lghv/#pdlv#fkdtxh#uhyxh#d#vhv# sur suhv#n di hv#lx vvl1

Ch#ghuglhu/#%Wjhu#Ehdw%#hvw#hq#dgdjdskh#fodvvltxh#hw#hvw# od#soxv#frslhxvh1#Rq#shxw#uhwurxyhu#fhuwdlqhv#qhv#lpdjhv#hq# uhdhi#vxu#bh#vlwh#zhe#gh#bd#uhyxh###zzz1wjhuehdwpdj1frp

Mh#axp∙ur#644#ah#pduv#ah#%Fkdvvhxu#a\*Lpdihv%#fravdfuh# Vd#sdjh#u∙wur#dx#LFD#Srojvnrs/#xq#dssduhlo#vw∙u∙r#Š#sodtxh#  $9$ {46# surgxlw# gh# 4<43#  $\frac{5\#}{4}$  4<5: # Rg# | # dssuhgg# vxuwrxw# o\*klywrultxh#ah#vd#deulfdwlra#hw#ah#vd#frpphufldolydwlra1

F. u. dohv/# \*hvw#Uhdo#6q#\$111

 $^{\prime\prime}$  hx uhx vhp hqw#t x \*lo#|#d#dnv#s hwlww#elgx dnv#gx#p dwlq# txl#fudtxhqw#vrxv#od#ghqw#\$#Chv#iluphv#frqwlgxhqw# ah#suriudpphu#ahv#hpedoodihv#diilfkdaw#ahv#dad0 jdskhv#hw11#xqh#sdluh#qh#ilowuhv#urxjh0f|dq#llq#klyhu# 533</#f\*hvw#Ohvwor#txl#v\*l#froot#dvhf#wurlv#erlwhv#ah#6:8# judpphv#gh#%Fkrfdslf%#Š#5/36#B#o\*xglw+1#Xgh#sdluh#gh# ilowuhv#dyhf#fkdtxh#erlwh/#Š#g•frxshu#gh#od#idfh#dydqw# qh#od#erlwh1#AWrlv#vxmlwv#qhvvlq∙v/#hq#judqq/#Š#o\*duul'uh#qh# od#er=wh#=#slhxyuh#j•dqwh/#uhtxlq#eodqf#hw#udlh#pdqwd1#Od# frorup • wulh#hvw#erqqh#hw#oh#elqrfoh#dpxvdqw1#Chv#f • 0 u∙dohv#fkrfrodw∙hv#vrqw#qh#jr w#dju∙deoh#srxu#ohv#shwww# frpph#srxu#dnv#judqqv#Txdqq#rq#d#wrxw#pdqj•/#rq# urfxs'uh#lowuhv#hw#lpdjhv#hw#od#sdvvlrq#gx#uhdhi#ylhqgud# shxw0 wuh#dyhf1#Lo#h{lvwh#dxvvl#xqh#judqqh#erlwh#qh# : 83#j #+p 'p hv#ghvvlgv#hw#p 'p h#wdlooh,#r Ÿ#xg#oruj grg# dqdjd skh#qg•shqgdqw#hvw#dvv•#gdqv#bh#sdtxhw1 G\*dxwuhv#pdjhv#nq#dqdjdskh#vxu#zz1fkrfdslf1frp

J • udug#P r dqhqj dxow

Vhuj h#Oheho

# <span id="page-18-0"></span>**Un peu d'histoire...**

### **Louis-Ferdinand Céline : d'un château l'autre, de Sigmaringen à Meudon.**

 $A$  qui appartint à Louis-Ferdinand Céline Meudon-Bellevue, l'hôtel particulier se trouve Route des Gardes, à quelques centaines de mètres de la voie ferrée conduisant à Clamart puis Montparnasse. Céline y est décédé en 1961, après des erreurs politiques terribles durant l'occupation et le règne de l'État Français. Elles le conduisirent à se replier avec les derniers "fanas" du Maréchal Pétain, dans un vaste château prêté par les Allemands à Sigmaringen. Cela, de fin 1944 à 1945. L'accompagnaient sa femme, Lucette et, semble-t-il, son chat "Bébert". De retour, après son exil au Danemark, il quitte Paris en 1951 pour Meudon-Bellevue. Peu après, son château "bordélique" dévolu aux chiens, aux chats et aux perroquets connaît un incendie formidable. Venant de mains criminelles ? Qu'y aurait-il eu d'étonnant ? Des milliers de gens lui en voulaient ! À Meudon, il n'y a pas de rue Céline ou "du Dr. Destouches" (son véritable patronyme et son métier). Le maire, Monsieur Marseille, connaît l'endroit, mais maints riverains, pas du tout. Alors que le Tribunal de Nuremberg a relaxé le sculpteur du 3e Reich, Arno Breker, les Français n'ont pas pardonné à Céline ses écrits vitupérants et antisémites... Son épouse était encore en vie en 2005, ex-professeur de danse classique, mince et jolie. En 2005, elle n'avait plus d'âge: 100 ans ? plus ? Mais il y avait un matou en pleine forme, noir et blanc : un descendant de Bébert 1<sup>er</sup> ? Du petit linge séchait sur un pliable. Quelques parterres, de l'herbe alors qu'à l'époque de Céline, c'était rocaille et compagnie et tout l'toutim!...

Les photos ont été prises très rapidement, en cha-cha, car l'endroit est propriété privée. Je conseille aux jeunes qui jouent parfois, comme moi, aux paparazzi, de se planquer et de "shooter" presto, car au tribunal, si le proprio porte plainte, la partie n'est pas gagnée pour nous. Pendant que j'y étais, j'ai également filmé l'endroit et les environs en VHS et Nu-View 3D. C'est que Meudon est cher à mon cœur. Je m'y trouvais en pension (à Saint-Joseph) lorsque survint le premier bombardement anglais sur les usines Renault, à 3km de là à vol d'oiseau, début mars 1942. Céline s'installa un peu plus bas que la pension neuf ans plus tard. Les lieux n'avaient pas changé. Aujourd'hui non plus.

Allez à Bellevue. Ne serait-ce que pour l'Observatoire, que pour l'environnement choisi pour Mme de Pompadour. Peut-être y croisera-t-on le "toubib" dépenaillé de "Bagatelles pour un Massacre", précédé de l'immortel Bébert.

**Serge Lebel**

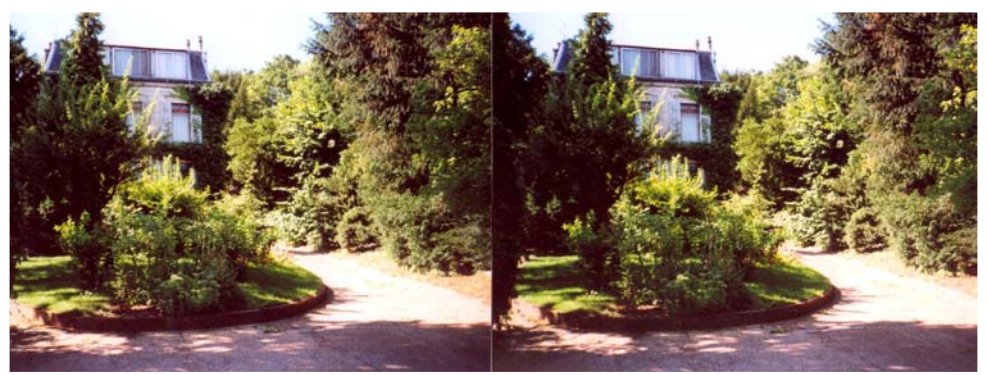

La maison de Louis-Ferdinand Céline à Meudon - Photo : Serge Lebel

Hp hudog#Flw|#Q#Ohfkxjxlood#Fdyh#Q#Qhz0Ph{lfr#Q#XVD#Q#Skrwr##AGdqlhc#Fkdloorx{

#### Www.h#gh#%llg%#vxu#bh#odf#Urehuw#0#Skrwr##MYddg0Orxlv#Mdqlq

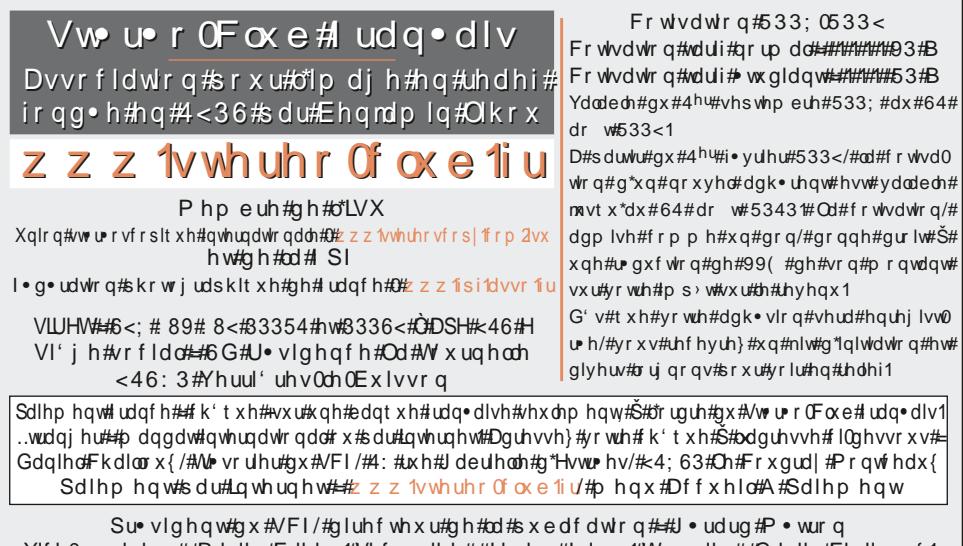

Ylfh0su∙vlqhqw##Rolylhu#Fdkhq1#Vhfu∙wdluh##Jloehuw#Juloorw#AW∙vrulhu##Gdqlho#Fkdloorx{1 U adfwhxu#hq#khi#gh#od#Ohwwuh##Slhuuh#Phlqguh#0#jdohulhCvwhuhr0foxe1iu